# **JON DE ANDRES FRIAS**

## personal information

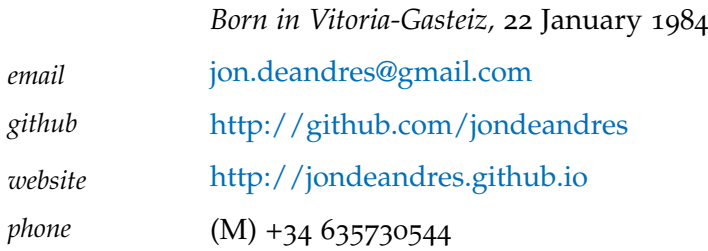

GOAL

I like to code and to be near people, coders or not, to learn from. One of the most important thing in a job for me is the team and i'd like to find that team to work with. Code and design software architectures is what I like and I hope to find an interesting project to do this.

#### WORK EXPERIENCE

#### *2012–Present* Software Engineer, Wuaki.tv — Barcelona

*Wuaki.tv* Wuaki.tv offers a video on demand service with movies and tv shows. I work in the backend area as Ruby developer and i'm the tech lead of one of the development teams. Wuaki.tv service is actually in Spain, United Kingdom and France. We'll launch the service in other markets soon.

> In the backend area we work with Ruby on Rails and Sinatra as web frameworks. Most of the applications are written using Rails but we developed an independient user service using Sinatra.

> I was one of the members of the team that developed the project to launch Wuaki.tv in UK, and the mentioned user service was one of the most important pieces in this project. A very critical task in the project was the integration with play.com (Play.com). Play.com users are now able to sign-in in Wuaki.tv UK with their Play.com credentials and all their data is synced

> I've developed our own payment gateway so our applications have a unique gateway interface, not depending on the country or final payment gateway to use. This service is developed as a HTTP API that just queues AMQP messages. Some workers subscribe to the payments queue and the payments are processed. I've used RabbitMQ as AMQP broker and we are using some of the cool features it has. We store all the payments data in Riak.

> In Wuaki.tv we're trying to go to a Continous Delivery strategy, I've been the lead of an internal project to manage the process of releasing and deployment of Github pull requests in our Amazon instances. This project use heavily the Github hooks, Jenkins hooks and some internal tools to release our projects. This is quiet similar to the service that DigitalOcean offers.

> Although is not my main area, sometimes I try to help our operations department and help them organizing the Puppet modules or writing my own modules. I'm really interested in the devops tasks in our projects. So trying to help the operations area is always a good change to learn new things. <http://wuaki.tv>

*2011–2012* Software Engineer, Gnuine — Barcelona *Gnuine* Gnuine it's a company in Barcelona that develops project for third party companies. Gnuine develops its own web framework, Ubiquo, on top of Ruby on Rails and most of the developments are done with this framework.

In these projects usually we developed the backend with ruby and most part of the javascript development in the frontend. At the end of my time in Gnuine I was lead project developer and projects manager. The most important projects I worked for are:

- FC Barcelona. I developed some parts of the Ajax widgets for this projects, like photo or video galleries. Also I made some changes in the company framework, Ubiquo, to fit the project requeriments. <http://fcbarcelona.com>
- xiptv. This was a video on demand project for regional televisions. Basically we developed a Rails application that offers the different videos for each program in all the televisions of the autonomic group. The interesting part was the encoding and processing (ffmpeg) of the master videos we received so different platforms, web and mobile, could watch them. <http://www.xiptv.cat/>
- La Vanguardia, elecciones Municipales 2011. This project was enterily written with Ruby (No Rails) and Javascript, without really a server application. This solution was really cool having all the site pre-generated and cached in cloudfront. [http://resultados-elecciones-](http://resultados-elecciones-2011.lavanguardia.com/)2011.lavanguardia.com/
- lainformacion.com. Elecciones Municipales y Autonmicas 2011. This is more or less the same project that we wrote for La Vanguardia but with different markup and some interesting features like the embeding of lainformacion.com's widgets. <http://elecciones.lainformacion.com/>
- Comradio. I was the lead developer for this project that was really a big project of five application, private and public ones. The more interesting part of the project was the encoding and processing of the radio stream to generate the different tracks for each radio program just after they finished. <http://www.laxarxa.com/>

<http://gnuine.com> <http://github.com/gnuine/ubiquo>

*2010 – 2010* Web developer, Toolkom — Vitoria-Gasteiz

*Toolkom* In Toolkom we developed small web projects for third party companies. The technologies we used were Sinatra, Wordpress and Joomla. Depending on the customizations the client required we choose one technology or other. In many projects we modified some CMSs' to fit the client requeriments. The most important project we developed was the frontend for Gara newspaper web site, <http://www.naiz.info/> [http://toolkom.com/](http://toolkom.com//)

> *2007 – 2009* Research Engineer Fellow, Univertsity of the BASQUE COUNTRY — Bilbao

*Univertsity of the* In the telecomunications researching group I researched about traffic packages *Basque Country* capturing in multiprocessors systems using Linux. We analyzed the performance of traffic processing in kernel space and in user space. For this we developed a processing system in kernel space attached to the capturing system in Linux, NAPI. The main objetive of this was the QoS monitoring of traffic in high speed networks.

> *2006 – 2007* System and Software Developing Fellow, System STEIN HEURTEY — Bilbao

*System Stein* As fellow in this company I managed a couple of Solaris systems and helped *Heurtey* the employees compiling and modifing some Fortran applications the company used for mathematic calcs.

> *2005 – 2006* Web developer, Univertsity of Basque Country — Bilbao

*Basque Country*

*Univertsity of* During two years I was the developer of the website of the engineering campus

in the Univertsity of the Basque Country. I used ASP.net and PHP for the development.

### free software contributions

## KDE desktop environment

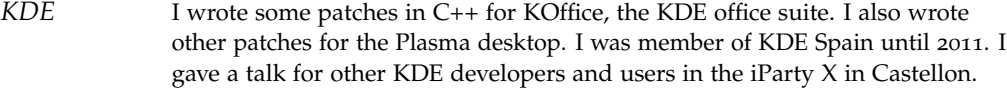

#### Wormux

*Wormux* Wormux is the free port of the mythic game, Worms. I wrote the chat for the network mode so the users could chat between them during the game. This development was made with C++ and de SDL graphical libraries.

#### education

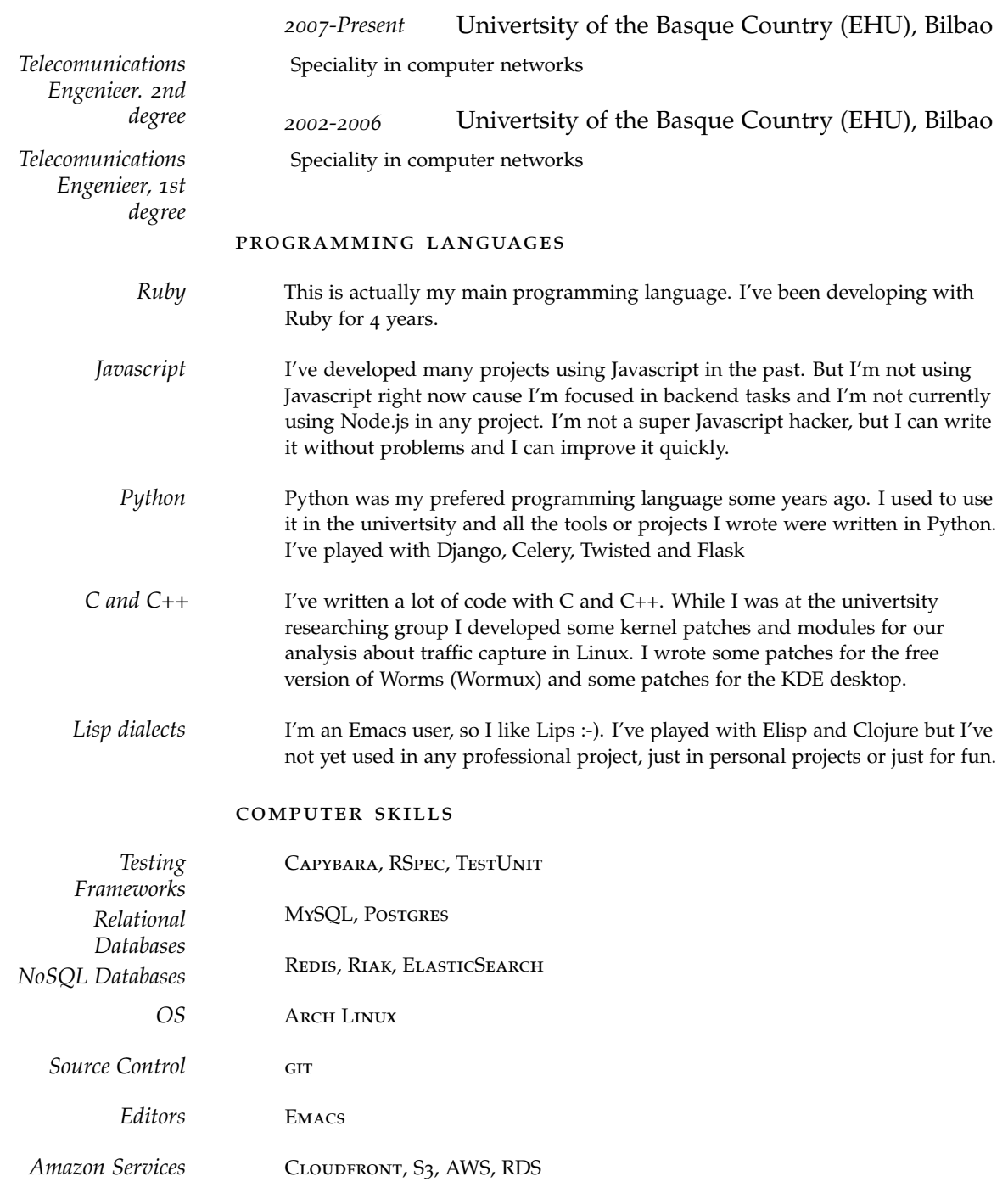

Other ZEROMQ, RABBITMQ, NEWRELIC, JANKY & JENKINS, CAPISTRANO

## ADDITIONAL INFORMATION

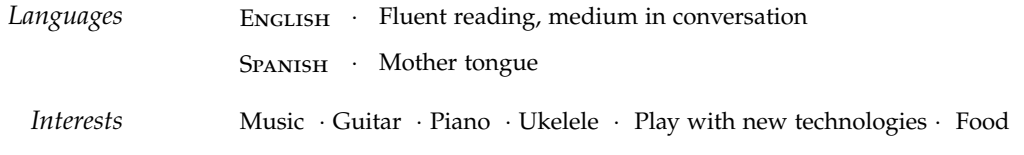

August 30, 2014